# DevLive LevelUp MySQL Summit

# MySQL Database <u>High Availability</u> & <u>Disaster Recovery</u> Solutions

Kenny Gryp MySQL Product Management Director March 23, 2023

## **IT Disasters & Outages: Primary Causes**

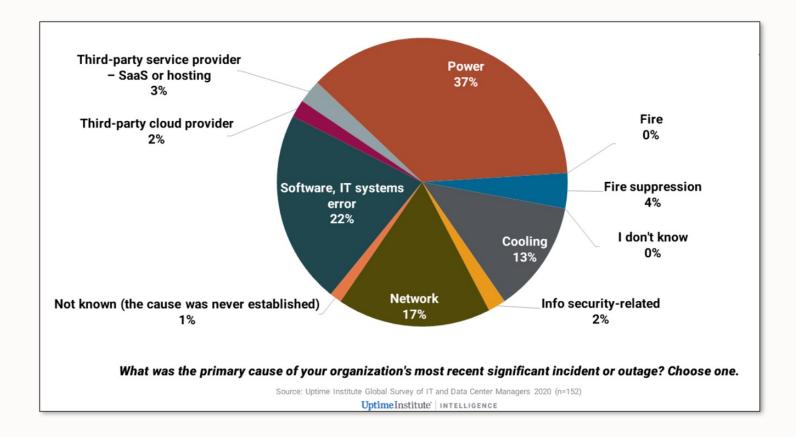

#### **On-site power failure is the biggest cause of significant outages**

## **IT Disasters & Outages: Costs are Rising**

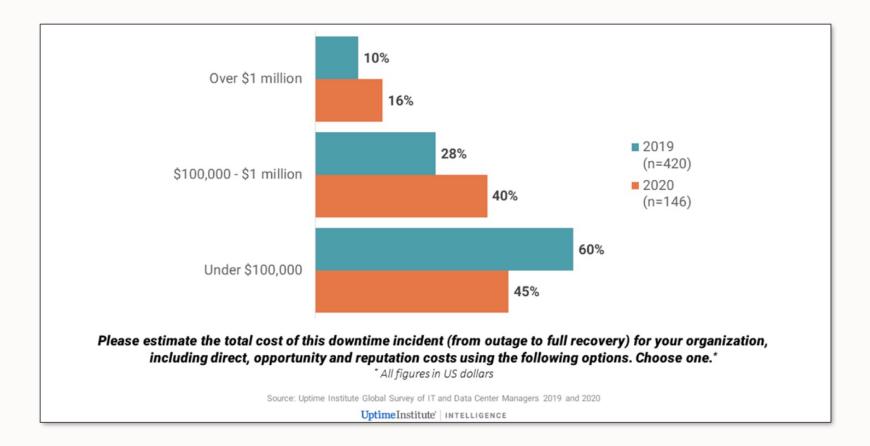

#### Over half had experienced an outage costing more than \$100,000

## **IT Disasters and Outages: Examples**

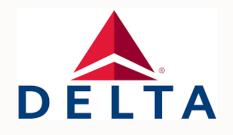

5-Hour computer outage cost \$150 million. The airline eventually cancelled about 1,000 flights on the day of the outage and grounded an additional 1,000 flights over the following days.

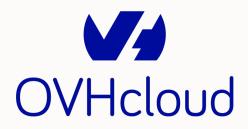

Millions of websites offline after fire at French cloud services firm. The fire is expected to cost the company more than €105 million.

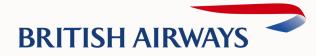

Tens of thousands of passengers were stranded in cities around the world due to cancellation of about 130 ights and the delay of 200.

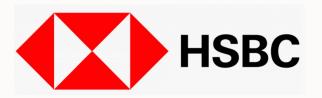

Millions of bank customers were unable to access online accounts. The bank took almost 2 days to recover and get back to normal functioning.

## Past - Manual

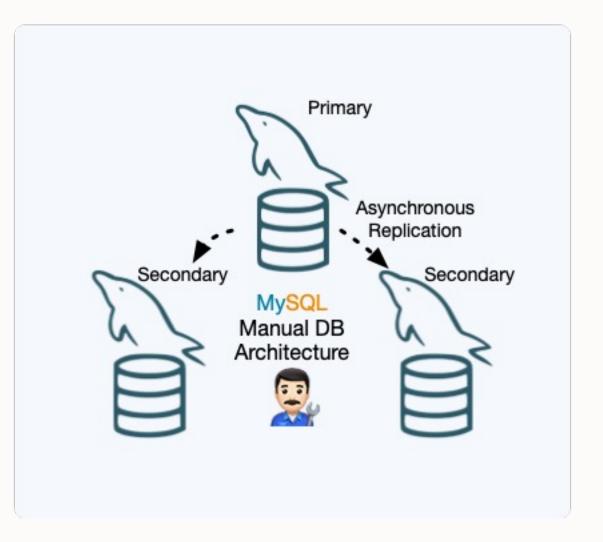

- Setting up Replication topology was usually done manually, <u>taking many steps</u>
  - Including user management, restoring backups, configuring replication...
- <u>MySQL only offered the technical pieces</u>, leaving it up to the user to setup an (always customized) architecture
- Even required other software ... bringing lot's of work for DBA's and experts, who spent their time automating and integrating their customized architecture

# **MySQL InnoDB Cluster**

## **Present – Solutions!**

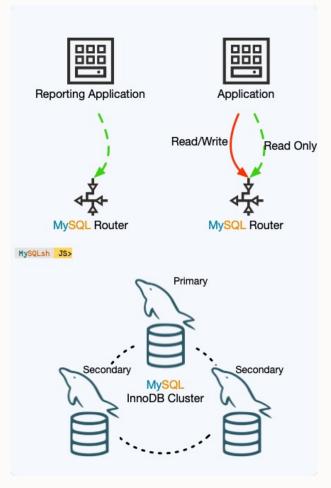

RPO = 0 RTO = seconds (automatic failover)

## 2016 MySQL InnoDB Cluster

- MySQL Group Replication:
  - Automatic membership changes,
  - Network partition handling,
  - Automatic failover
  - Consistency, no split brain...
- MySQL Shell: a powerful interface that helps in automating and integrating all components
- InnoDB CLONE to automatically provision members, fully integrated in InnoDB
- MySQL Router
- MySQL Server

## **Present – Solutions!**

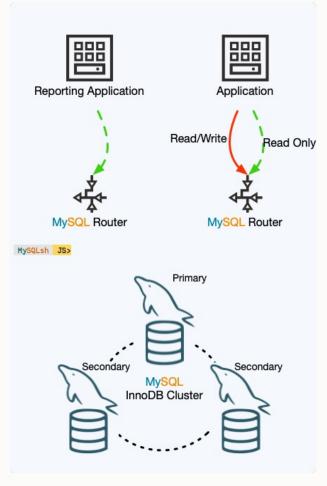

# 2016 MySQL InnoDB Cluster

- Replicated Database State Machine
  - Total Order Writes
  - XCOM Paxos implementation
- Configurable Consistency Guarantees
  - Eventual consistency
  - 8.0+: per session & global read/write consistency
- Using MySQL replication framework by design: binary logs, relay logs, GTIDs: Global Transaction IDs
- Generally Available since MySQL 5.7
- Supported on all platforms

## **Present – Solutions!**

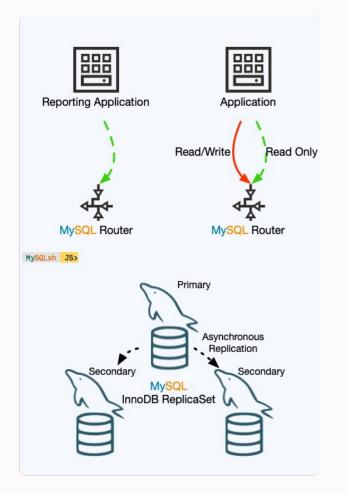

### RPO != 0 RTO = minutes (manual failover)

#### Copyright © 2023, Oracle and/or its affiliates. All rights reserved.

## 2020 MySQL InnoDB Replicaset

- 'classic', 'asynchronous' Replication based Solution, fully integrated
- MySQL Shell
- MySQL Router
- MySQL Server

# **MySQL InnoDB ClusterSet**

## MySQL InnoDB ClusterSet

One or more REPLICA MySQL InnoDB Clusters attached to a PRIMARY MySQL InnoDB Cluster

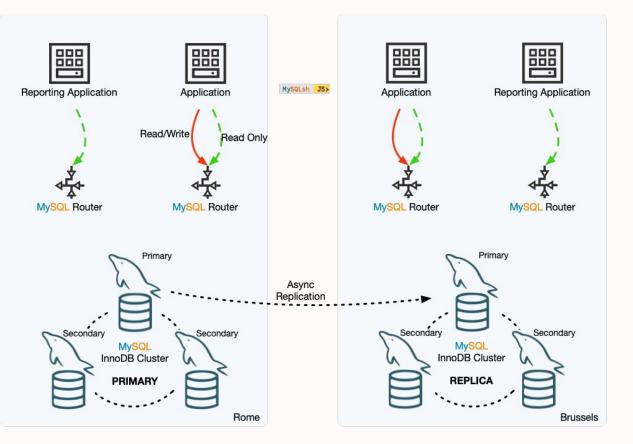

## High Availability (Failure within a Region)

- RPO=0
- RTO=seconds (automatic failover)

## **Disaster Recovery (Region Failure)**

- RPO !=0
- RTO = mintues or more (manual failover)
- No write performance impact

## Features

- Easy to use
- Familiar interface and usability mysqlsh, CLONE,...
- Add/remove nodes/clusters online
- Router integration, no need to reconfigure application if the topology changes

## **MySQL InnoDB ClusterSet – 3 Data Centers**

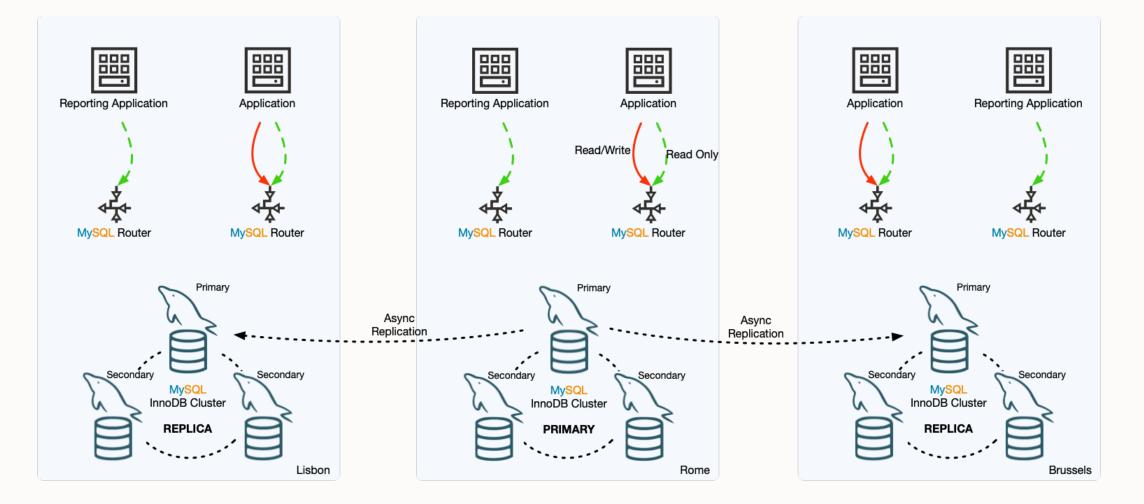

0

## MySQL InnoDB ClusterSet – Not every Cluster has to be 3 nodes

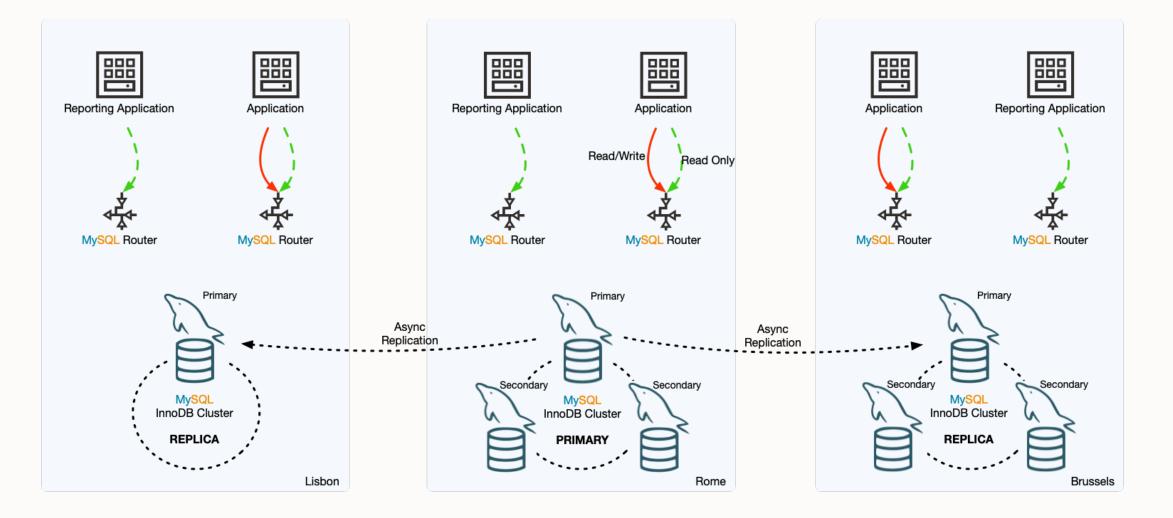

## **Create MySQL InnoDB Cluster**

Start with setting up a regular MySQL InnoDB Cluster:

```
mysqlsh> \c root@localhost:3331
mysqlsh> \sql create schema sbtest;
mysqlsh> bru = dba.createCluster("BRU")
```

```
mysqlsh> bru.addInstance('localhost:3332')
mysqlsh> bru.addInstance('localhost:3333')
mysqlsh> bru.status()
```

## **Create ClusterSet**

mysqlsh> clusterset = bru.createClusterSet('clusterset')

A new ClusterSet will be created based on the Cluster 'BRU'.

- Validating Cluster 'BRU' for ClusterSet compliance.
- Creating InnoDB ClusterSet 'clusterset' on 'BRU'...
- Updating metadata...

ClusterSet successfully created. Use ClusterSet.createReplicaCluster() to add Replica Clusters to it.

<ClusterSet:cluster>

## **Check ClusterSet Status**

```
mysqlsh> clusterset.status()
{
    "clusters": {
        "BRU": {
            "clusterRole": "PRIMARY",
            "globalStatus": "OK",
            "primary": "127.0.0.1:3331"
} },
    "domainName": "clusterset",
    "globalPrimaryInstance": "127.0.0.1:3331",
    "primaryCluster": "BRU",
    "status": "HEALTHY",
    "statusText": "All Clusters available."
```

}

## **Add Replica Cluster**

• Supports incremental recovery (binlog) & full recovery (CLONE)

```
mysqlsh> lis = clusterset.createReplicaCluster('localhost:4441', 'LIS')
mysqlsh> lis.addInstance('localhost:4442')
mysqlsh> lis.addInstance('localhost:4443')
```

## **Check ClusterSet Status**

```
mysqlsh> clusterset.status()
mysqlsh> bru.status()
mysqlsh> lis.status()
{
    "clusters": {
        "BRU": {
            "clusterRole": "PRIMARY",
            "globalStatus": "OK",
            "primary": "127.0.0.1:3331"
}, "LIS": {
            "clusterRole": "REPLICA",
            "clusterSetReplicationStatus": "OK",
            "globalStatus": "OK"
} },
    "domainName": "clusterset",
    "globalPrimaryInstance": "127.0.0.1:3331",
    "primaryCluster": "BRU",
    "status": "HEALTHY",
    "statusText": "All Clusters available."
```

Or, to get everything in one command:

mysqlsh> clusterset.status({extended:1})

## **Change PRIMARY member in PRIMARY cluster**

mysqlsh> bru.setPrimaryInstance('localhost:3332')

Setting instance 'localhost:3332' as the primary instance of cluster 'BRU'... Instance '127.0.0.1:3331' was switched from PRIMARY to SECONDARY. Instance '127.0.0.1:3332' was switched from SECONDARY to PRIMARY. Instance '127.0.0.1:3333' remains SECONDARY.

WARNING: The cluster internal session is not the primary member anymore. For cluster management operations please obtain a fresh cluster handle using dba.getCluster().

The instance 'localhost:3332' was successfully elected as primary.

## **Changing Primary - Change Primary Cluster on Healthy System**

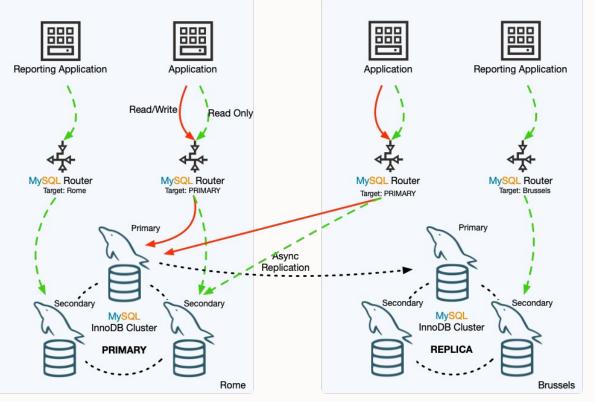

#### Switchover

- one command that does it all: setPrimaryCluster()
- Asynchronous replication channels between clusters are automatically reconfigured
- Consistency guaranteed
- All routers will immediately redirect if needed (depending on target mode)

## **Changing Primary - Change Primary Cluster on Healthy System**

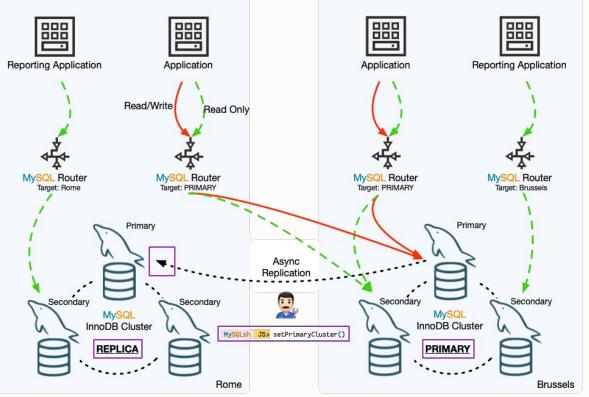

#### **Switchover**

- one command that does it all: setPrimaryCluster()
- Asynchronous replication channels between clusters are automatically reconfigured
- Consistency guaranteed
- All routers will immediately redirect if needed (depending on target mode)

## Switchover - Changing PRIMARY Cluster - setPrimaryCluster()

mysqlsh> clusterset.setPrimaryCluster('LIS')

Switching the primary cluster of the clusterset to 'LIS'

- Verifying clusterset status
- -- Checking cluster BRU Cluster 'BRU' is available
- -- Checking cluster ROM Cluster 'ROM' is available
- -- Checking cluster LIS Cluster 'LIS' is available
- Refreshing replication account of demoted cluster
- Synchronizing transaction backlog at 127.0.0.1:4442
- Updating metadata
- Updating topology
- -- Changing replication source of 127.0.0.1:3331 to 127.0.0.1:4442
- -- Changing replication source of 127.0.0.1:3333 to 127.0.0.1:4442
- -- Changing replication source of 127.0.0.1:3332 to 127.0.0.1:4442
- Acquiring locks in replicaset instances
- -- Pre-synchronizing SECONDARIES
- -- Acquiring global lock at PRIMARY & SECONDARIES
- Synchronizing remaining transactions at promoted primary
- Updating replica clusters
- -- Changing replication source of 127.0.0.1:5552 to 127.0.0.1:4442
- -- Changing replication source of 127.0.0.1:5553 to 127.0.0.1:4442
- -- Changing replication source of 127.0.0.1:5551 to 127.0.0.1:4442
- Cluster 'LIS' was promoted to PRIMARY of the clusterset. The PRIMARY instance is '127.0.0.1:4442'

## **PRIMARY Cluster PRIMARY member Crash/Partition - Automatic**

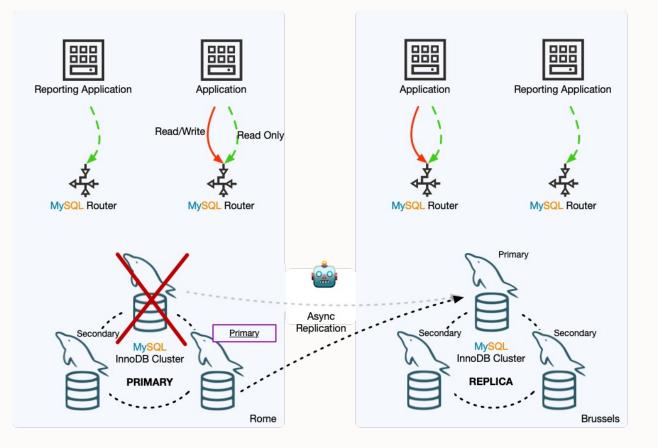

- When there is newly elected PRIMARY member in a cluster
- Works on failures in PRIMARY and REPLICA clusters

# Automatic Handling of InnoDB Cluster state changes

• Asynchronous replication is automatically reconfigured after primary change

## **REPLICA Cluster PRIMARY member Crash/Partition - Automatic**

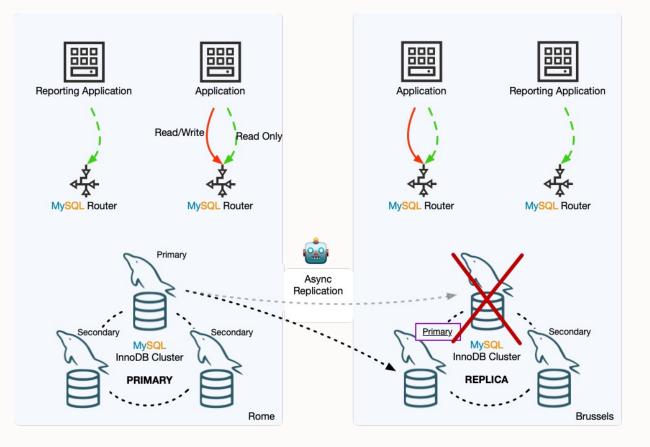

- When there is newly elected **PRIMARY** member in a cluster
- Works on failures in PRIMARY and REPLICA clusters

# Automatic Handling of InnoDB Cluster state changes

• Asynchronous replication is automatically reconfigured after primary change

## **Datacenter Crash/Partition**

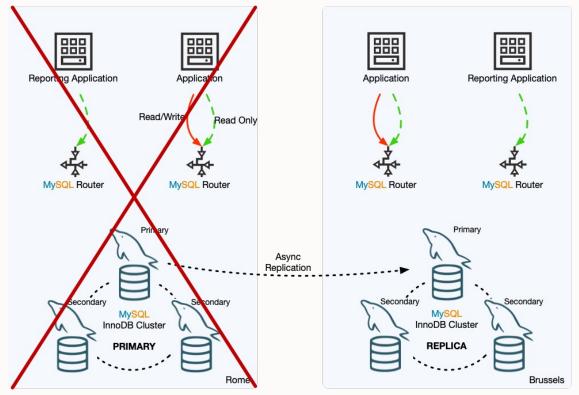

### **Failover to another Cluster**

- one command to invalidate the PRIMARY cluster and promote a new PRIMARY cluster: forcePrimaryCluster()
- other REPLICA clusters replication will be recon

### **Split Brain Warning**

- local Routers that cannot connect to other clusters will not learn about new topology
- if datacenter is network partitioned, it will continue to operate as PRIMARY

## Datacenter Crash/Partition - forcePrimaryCluster()

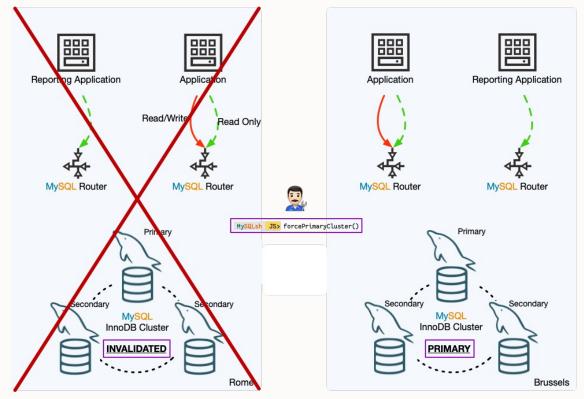

### **Failover to another Cluster**

- one command to invalidate the PRIMARY cluster and promote a new PRIMARY cluster: forcePrimaryCluster()
- other REPLICA clusters replication will be recon

### **Split Brain Warning**

- local Routers that cannot connect to other clusters will not learn about new topology
- if datacenter is network partitioned, it will continue to operate as PRIMARY

## **Group Replication Crash/Partition**

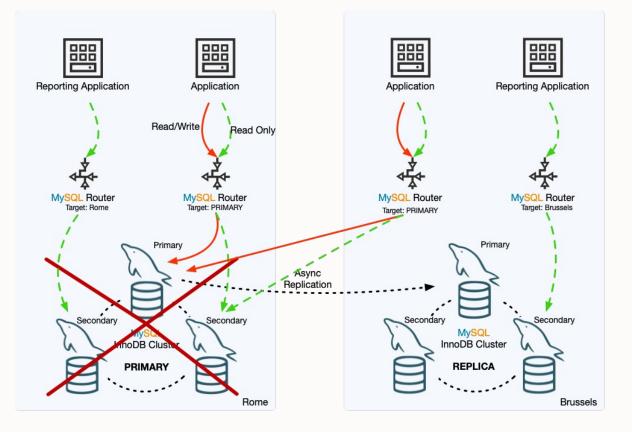

### **Router Integration**

### When GR is offline:

- network partition
- no quorum
- full cluster lost (e.g. power outage)

### **Failover to another Cluster**

- one command to invalidate the PRIMARY cluster and promote a new PRIMARY cluster: forcePrimaryCluster()
- Router instances will follow PRIMARY (depending on target mode)

## Group Replication Crash/Partition - forcePrimaryCluster() & Router

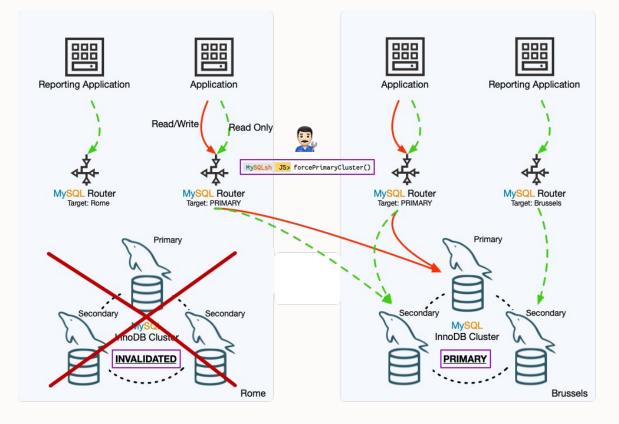

#### **Router Integration**

When GR is offline:

- network partition
- no quorum
- full cluster lost (e.g. power outage)

### **Failover to another Cluster**

- one command to invalidate the PRIMARY cluster and promote a new PRIMARY cluster: forcePrimaryCluster()
- Router instances will follow PRIMARY (depending on target mode)

## **Failover to another Cluster**

mysqlsh> \c root@localhost:3331
mysqlsh> clusterset=dba.getClusterSet()
mysqlsh> clusterset.forcePrimaryCluster('BRU')

Failing-over primary cluster of the clusterset to 'BRU'

- Verifying primary cluster status

None of the instances of the PRIMARY cluster 'LIS' could be reached.

- Verifying clusterset status
- -- Checking cluster BRU

Cluster 'BRU' is available

- -- Checking cluster ROM
  - Cluster 'ROM' is available
- -- Checking whether target cluster has the most recent GTID set
- Promoting cluster 'BRU'

- Updating metadata

- -- Changing replication source of 127.0.0.1:5552 to 127.0.0.1:3331
- -- Changing replication source of 127.0.0.1:5553 to 127.0.0.1:3331
- -- Changing replication source of 127.0.0.1:5551 to 127.0.0.1:3331
- PRIMARY cluster failed-over to 'BRU'. The PRIMARY instance is '127.0.0.1:3331'

Former PRIMARY cluster was INVALIDATED, transactions that were not yet replicated may be lost.

# **Business Requirements**

Different needs, different solutions

## **Business Requirements**

#### **Concepts – RTO & RPO**

- RTO: Recovery Time Objective
  - How long does it take to recover from a single failure
- RPO: Recovery Point Objective
  - How much data can be lost when a failure occurs

#### **Types of Failure**

<u>High Availability</u>: Single Server Failure, Network Partition <u>Disaster Recovery</u>: Full Region/Network Failure <u>Human Error</u>: Little Bobby Tables

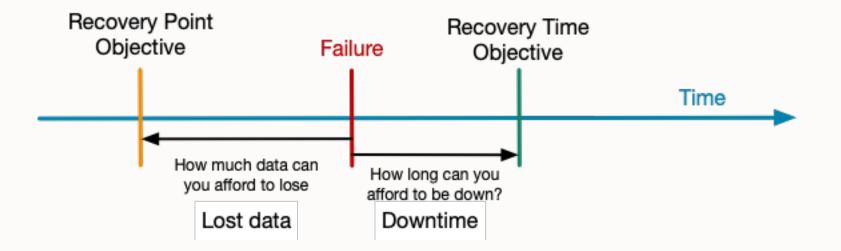

**High Availability – Single Region** 

**MySQL InnoDB Cluster** 

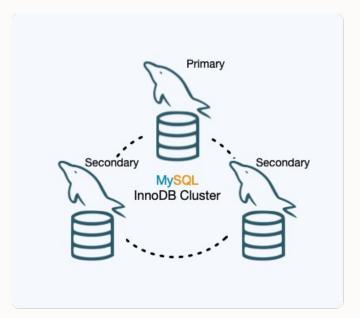

- RPO = 0
- RTO = Seconds

### MySQL InnoDB ReplicaSet

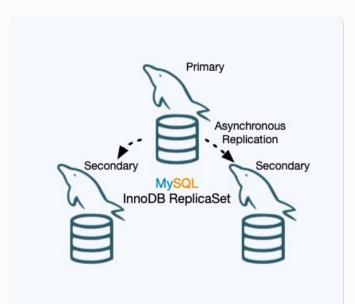

- RPO ! = 0
- RTO = Minutes + (manual failover)

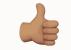

Best write performance

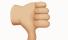

## **Disaster Recovery - Multi Region**

### **MySQL InnoDB Cluster**

- RPO = 0
- RTO = Seconds

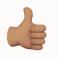

Multi-Region Multi-Primary

**3** DC

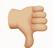

Requires very stable WAN

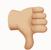

Write performance affected by latency between DCs

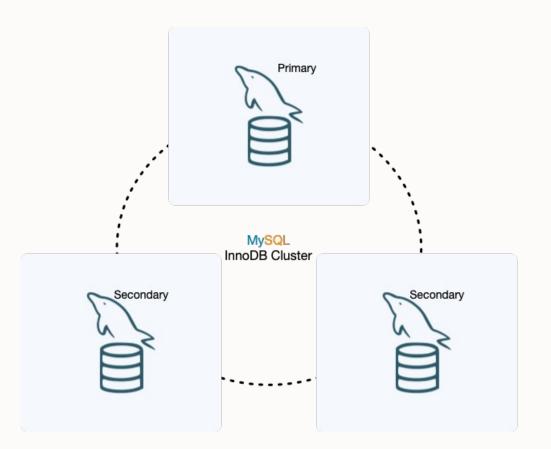

## **Disaster Recovery - Multi Region**

### MySQL InnoDB Cluster ClusterSet

- RPO != 0
- RTO = Minutes + (manual failover)

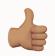

RPO = 0 & RTO = seconds within Region (HA)

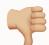

Write performance (no sync to other region required)

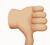

Higher RTO: Manual failover

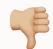

RPO != 0 when region fails

#### MySQL InnoDB ClusterSet

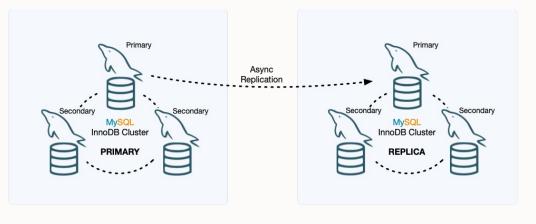

## MySQL InnoDB ClusterSet

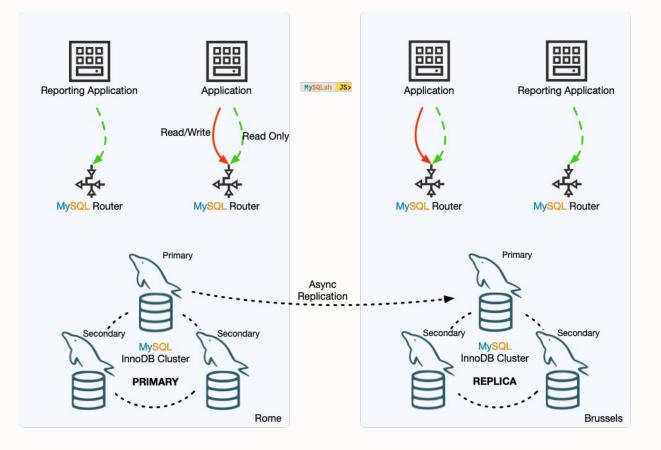

# DevLive LevelUp MySQL Summit

# Please rate this session. Session ID - MS05

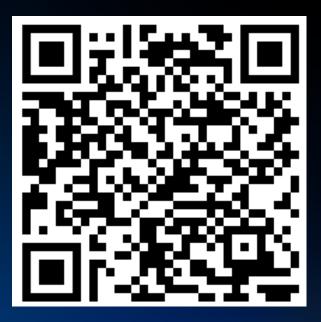

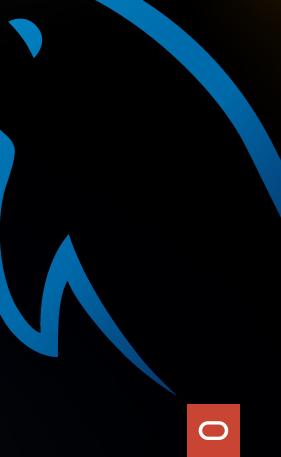